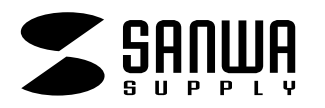

**注** 

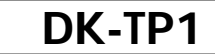

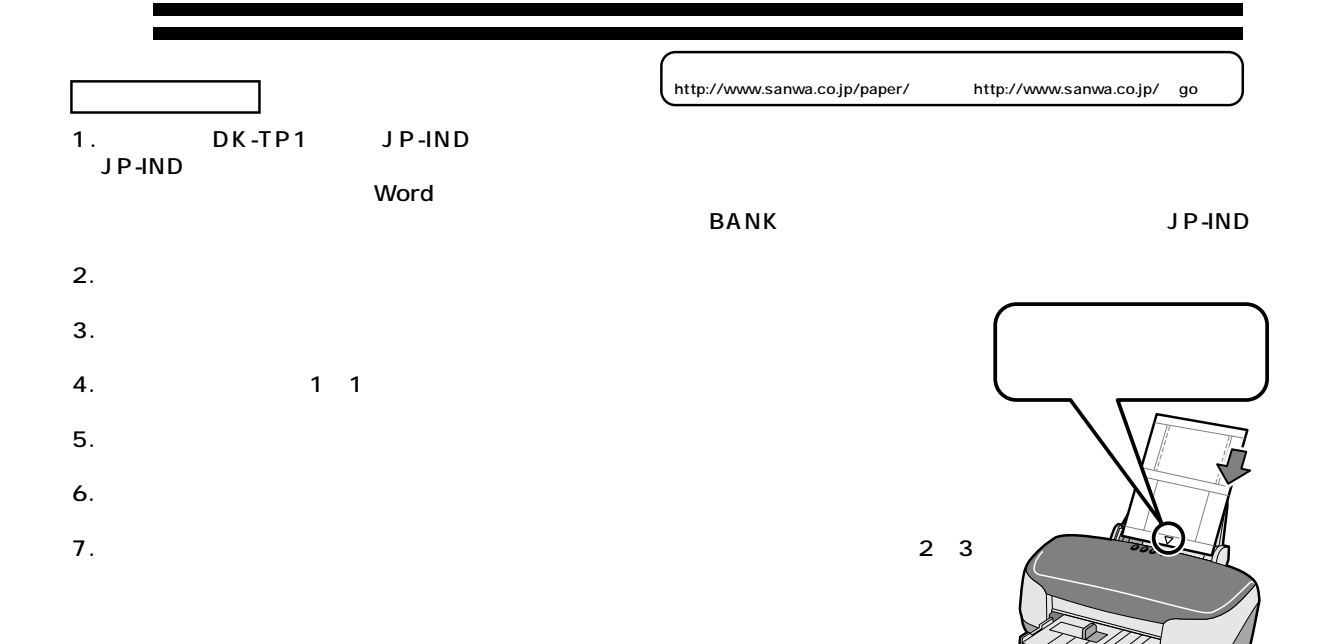

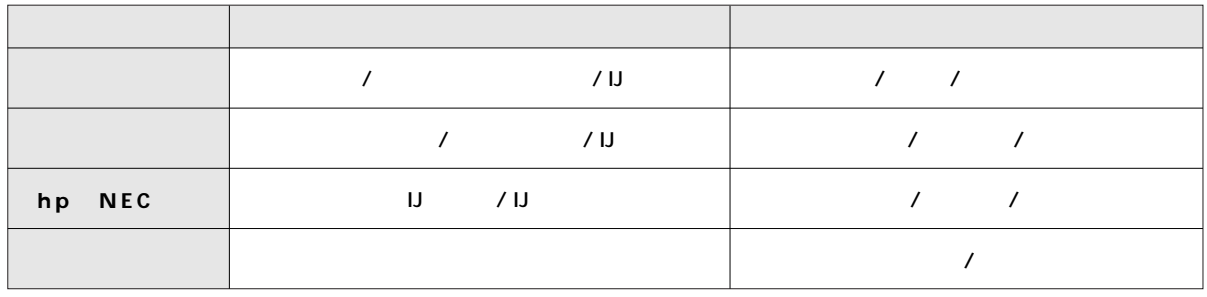

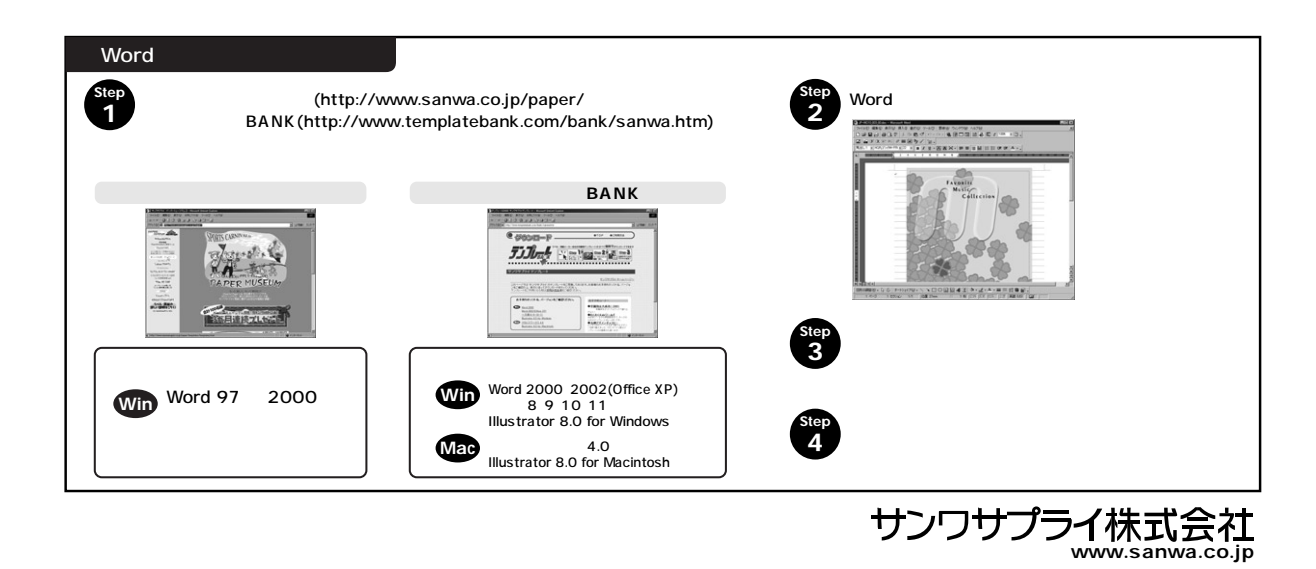